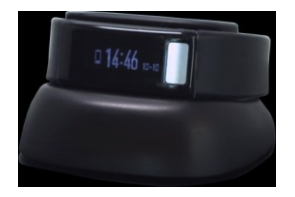

# everbeat: Getting Started

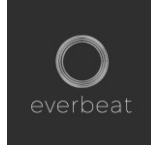

#### **Congratulations on selecting the everbeat health monitor! And thank you in advance for your feedback on how we can make the product and software better.**

The everbeat device and associated software are in beta; therefore, you may find obvious problems or obscure ones. Either way, please let us know! In many cases, we have already logged the issue and will be fixing it in the next software release. However, in some cases, you may be the only one in the world who catches a bug! So tell us about any issues you come across, ideas you have to make the experience better, or things that drive you crazy. Send your feedback to support@grektek.com.

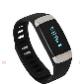

# everbeat Device Setup

- 1. Remove the everbeat and its USB charging cable from the box
- 2. Tap the face of the watch once. The date, time and battery charge indicator will be displayed. If the everbeat has no charge at all, plug the charging cable into any USB connection and connect the other end of the charger to the back of the watch, lining up the dots on the charger with those on the watch.
- 3. If the watch battery is low, it will display a "charge me" reminder 3 times a day. Charge the watch within the next 24 hours using instructions in step 2.
- 4. Follow the instructions on the next pages to set up and begin using your everbeat application.

Please note that after you've successfully created a password and user account, you will be logged into screen entitled "Monthly Review". Close this screen and re-open the everbeat application from your iPhone.

If you experience any issues during this setup of the application or with the everbeat itself, please do not hesitate to contact us at [support@grektek.com.](mailto:support@grektek.com)

## everbeat Application Setup

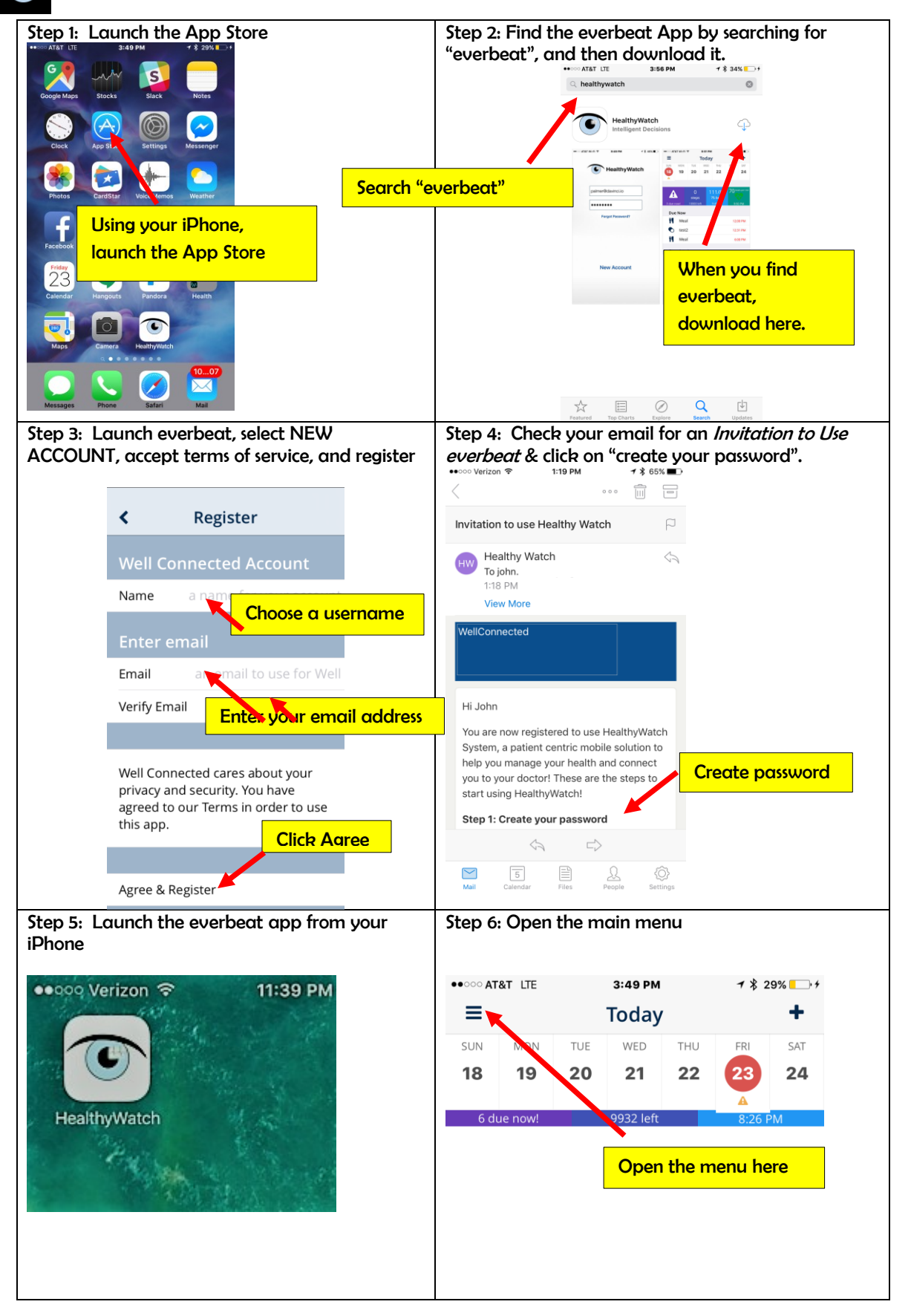

### everbeat Pairing

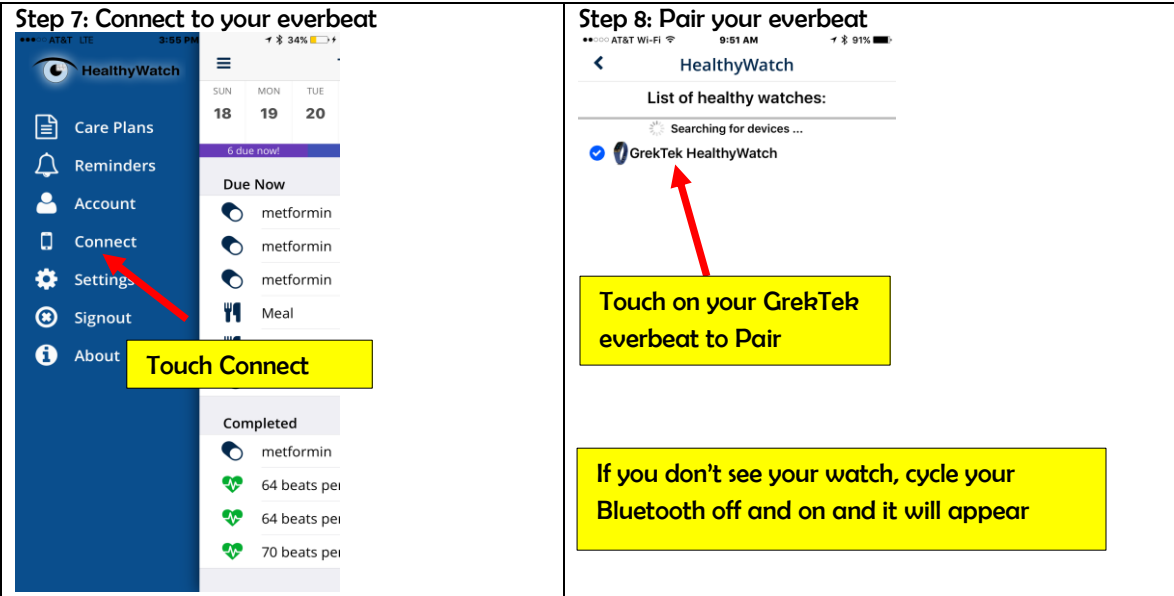

Your everbeat devicee will 'wake up' every 5 minutes and check your heart rate. If everything appears nomal, everbeat will go back to sleep. If everbeat senses a potential problem, it will ask you to record your ECG so it can perform a more complete assessment.

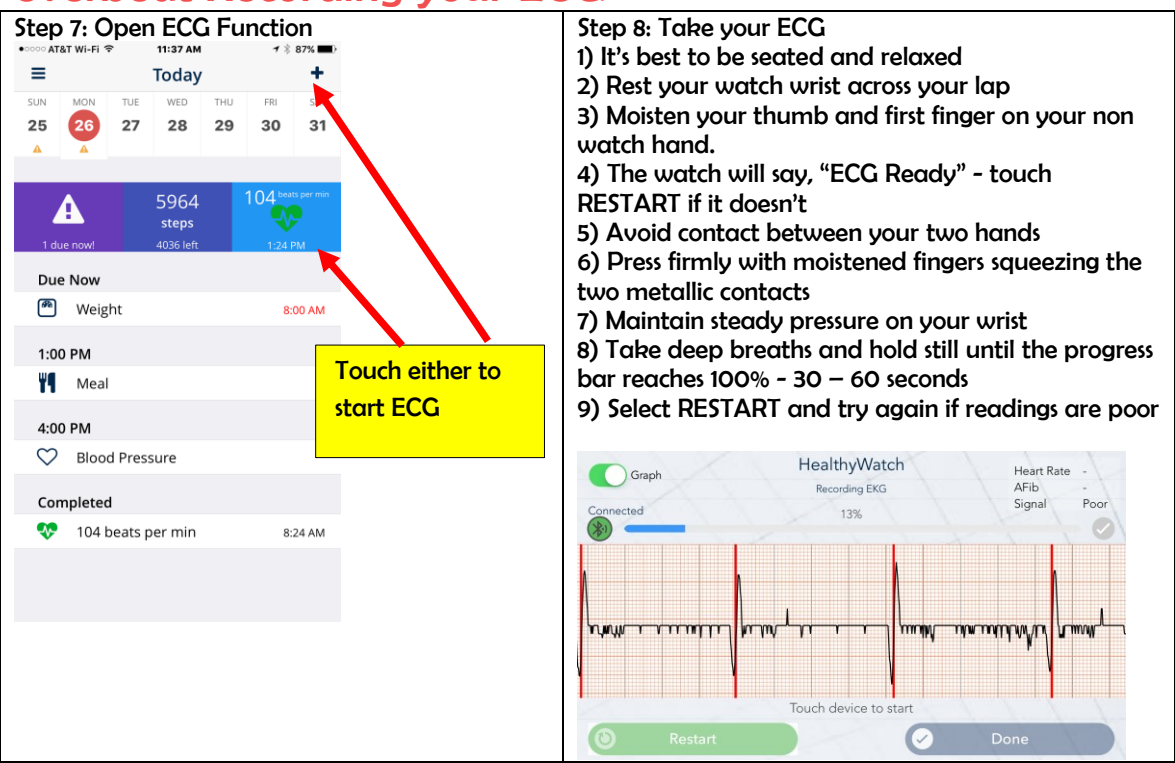

#### everbeat Recording your ECG